# Adding Federated Identity Management to Openstack

David Chadwick d.w.chadwick@kent.ac.uk

## OpenStack

- Large open source project to develop cloud software
- Latest statistics: 15770 people from 136 countries (3 April 2014)
- Supported by most large IT companies e.g. Dell, HP, RedHat, IBM, Ubuntu, AT&T, Cisco, Hitachi, NEC, Huawei, Intel, Juniper, Yahoo, Ericsson etc. etc.

#### OpenStack Services (Project names)

- Compute Nova, IaaS fabric controller
- Storage Swift, object storage
- Network Neutron, network and IP management
- Dashboard Horizon, user web based interface to OpenStack services
- Identity **Keystone**, user identity service
- Image Glance, for discovering, registering, and retrieving virtual machine images
- Orchestration Heat, orchestration engine to launch multiple cloud applications based on templates

## Authentication in OpenStack

Keystone

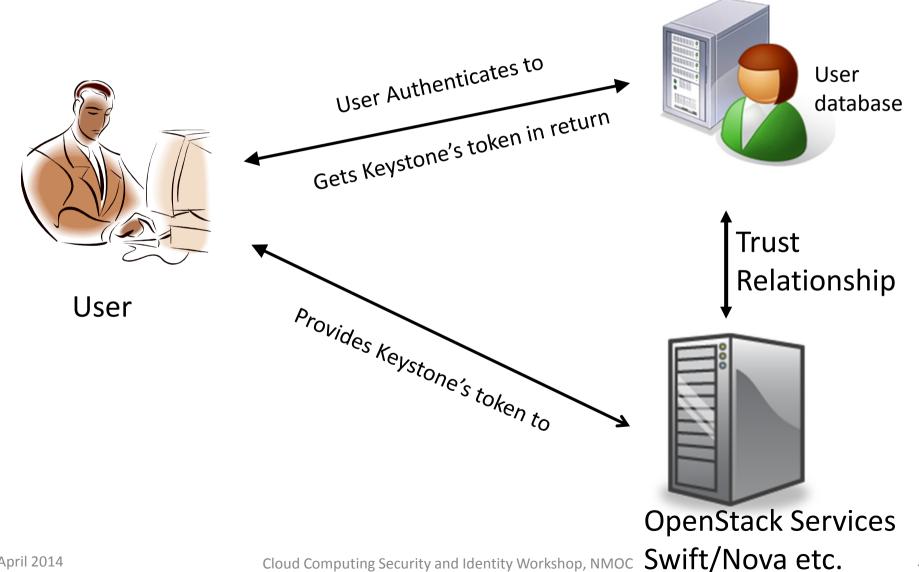

## Authorisation in OpenStack

- Keystone token contains user's ID and roles
- Services then use either user's roles and RBAC to grant access to resources, or user's ID and DAC

- In order to add FIM to OpenStack we do not need to change any of the OpenStack services provided Keystone still returns the same token as in the non-federated case
  - Services will be ignorant of federation

#### Why Do Federation?

- Makes it easier for users
  - Less credentials to remember/manage
  - Provides single sign on
- Makes it easier for system developers
  - Don't need to develop secure credential storage or authentication mechanisms and protocols
- Provides much more flexibility
  - Allows any type of authentication mechanism to be easily incorporated since it is "out of scope" of the federation protocol and OpenStack code
- Can make it more secure
  - Users can have one set of strong credentials, so less likely to share them, forget them etc.
  - No longer a honeypot of credentials to be stolen by attackers
- Makes it easier for operations/administration staff
  - No need to register new users, replace lost or forgotten credentials, remove old users

## What is Federated Identity Management?

- FIM is primarily about trust management
- But the UK Access Management Federation was purposefully created to require zero trust in each member who joined
  - All that was required was "technical trust" in each member i.e. implemented SAML correctly ©
  - There is an optional clause concerning trust in identity, but no technical way of validating this initially
- When we added FIM to OpenStack some of the commercial developers thought FIM was about implementing SAML and disregarded trust management

#### **Guiding Principles**

- Keep it simple for OpenStack Service Providers (CSPs)
  - All FIM should be done by Keystone (trust management, protocol validation etc.)
- Backwards Compatibility
  - Each OpenStack service should keeps it existing tenants and roles for authz and trusts Keystone to correctly issue them to users
- Keystone must manage all trust relationships with the external IdPs and AAs
- No Religion Please
  - We believe in federation protocols
  - But we don't care what it is called: OAuthv1, OAuthv2, SAMLv1, SAMLv2,
    X.509, eduroam, OpenID, IETF ABFAB......
    enter the name of the next
    federation protocol here>
  - Federation protocol should be a plugin module

## FIM in OpenStack

- We implemented FIM in OpenStack to be all about trust management and be independent of the federation protocol (SAML, OpenID, ABFAB etc.)
- 3 trust components to our initial implementation:
- Manage the IdPs that are trusted to authenticate users AUTHENTICATION TRUST
- Manage the identity attributes that an IdP is trusted to assert – IDENTIFICATION TRUST
- Manage the mappings of trusted identity attributes into OpenStack authz attributes – AUTHORISATION TRUST
- We also need to manage the LoA in each IdP and in each attribute, but this is currently a step too far for the OpenStack developers (though LoA in an IdP can be fudged by converting it into an identity attribute)

## Federated Authn with External IdPs

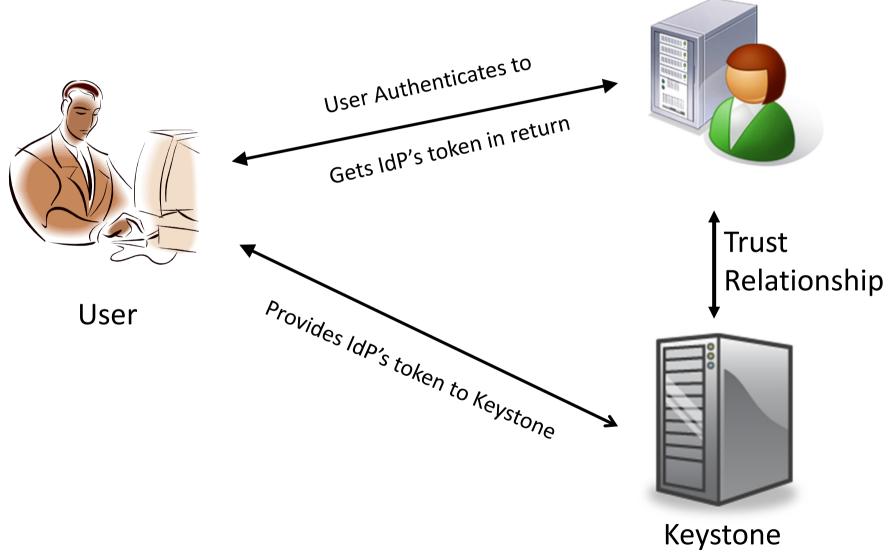

External IdP

#### IETF ABFAB – SAML EAP Profile

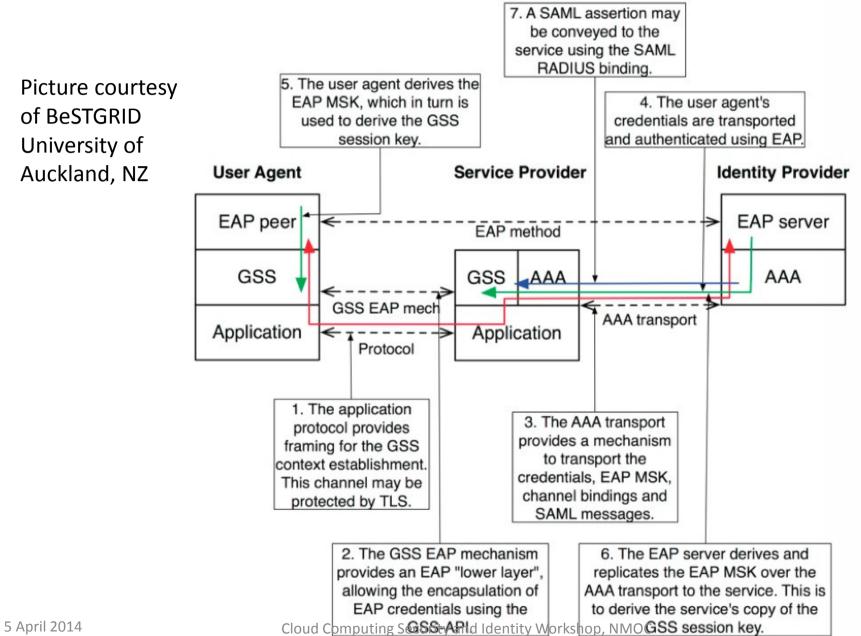

#### One Protocol Specific Plugin Module

- Three methods
- Get IdP Request protocol specific request to IdP
- [ Negotiate Parameters optional for those protocols that need it, like ABFAB]
- Validate IdP Response protocol specific way of validating IdP's response
- Common output at the end

## **Protocol Output**

- Federation wide Unique ID of end user e.g. useruid@idp
- Set of {Set of user identity attributes and name of IdP that asserted them}
  - Caters for attribute aggregation
  - LoA can be included as an identity attribute
- Validity time of asserted identity

## Getting our Implementation Accepted in Core OpenStack Release

- Very difficult, has taken 2 years since we started our work
- In April 2014 the OpenStack IceHouse release will have basic support for FIM, but using an Apache front end to handle the FIM protocol and OpenStack as a backend service, and attribute mapping based on our design
- Apache will pass the ID and identity attributes of the user to OpenStack via Http header attributes

### **Next Steps**

- Integral support for FIM in Openstack
  - Apache does not support some FIM protocols e.g.
    IETF ABFAB and SAML ECP profile
  - End to end security from IdP to Keystone
- Support for Virtual Organisations

## Problem 1 – User Access Rights

- Not all users from one IdP should have the same access rights at an SP (e.g. OpenStack cloud)
- Different users from different IdPs may have the same access rights at an SP
- Solution 1. Give different users different identity attributes
  - By updating the IdP
- Solution 2. Create a Virtual Organisation (VO) where different users from different IdPs may have the same identity attributes (or roles)
  - Requires updating the IdPs or creating a VO service
- Solution 3. Add attribute mappings at the SP based on the user's unique federation ID and identity attributes
  - Requires updating the SP

## Problem 2 – Updating the IdP Asserted Attributes

- IdPs will not assert the attributes that SPs need
- Organisational IdPs typically store user's attributes in corporate LDAP servers, and these are fixed for use by the organisation
- Its very difficult (almost impossible?) for SPs to get the specific attributes they need for authz to be added to corporate LDAP servers
- Federated Solution standardise a set of user identity attributes that all IdPs will issue and all SPs will consume e.g. EduPerson schema, but this is too restrictive
- Grid Solution the Virtual Organisation Management Service (VOMS) that allows a VO administrator to give tailored roles to VO users (from different organisations)
  - Need attribute aggregation or VOMS to become an IdP

## Integrating VO Management into Keystone

Use the federation attribute mapping service to form VO roles/groups

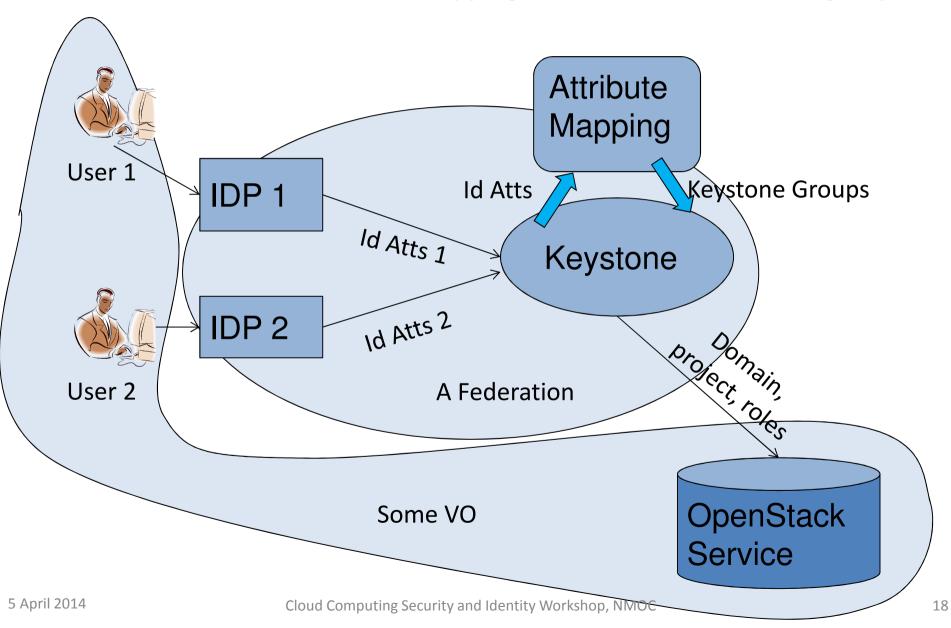

## Mapping Issue

- VO Administrator typically does not know what attributes or unique ID the IdPs will assert for each VO member
- Neither does the user
  - unless it is a globally unique name like ABFAB
    Network Access Identifier username@realm
  - but still may not know which attributes are being asserted
- Solution VO Role Registration by Invitation

## Invite Users to Register to a VO Role

- VO Administrator creates a Keystone group (VO role) and gives it permissions (domains, projects, roles)
- Sends group name and PIN to invited VO members out of band
- VO member authenticates to Keystone via his/her IdP
- Asks to join group and provides PIN
- Keystone automatically creates a mapping rule from user's unique IdP asserted ID to group name (or can be held in pending queue for admin to OK it first)

#### **Publication**

David W. Chadwick, Kristy Siu, Craig Lee, Yann Fouillat, Damien Germonville. "Adding Federated Identity Management to OpenStack". Journal of Grid Computing. Dec 2013.

http://dx.doi.org/10.1007/s10723-013-9283-2

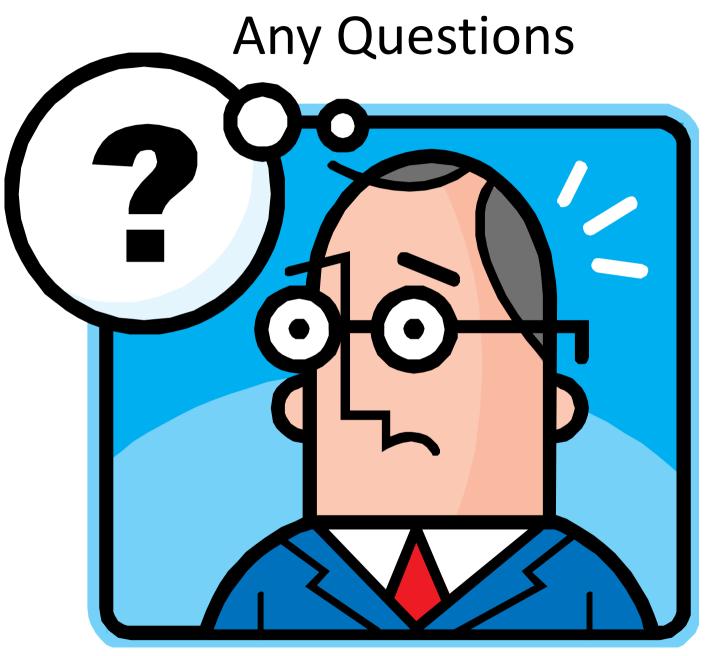